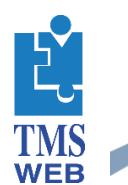

## Forms & Workflow Module

This module provides organizations with the ability to design and automate paper forms. Automatic Programs monitor activities such as: reviewing, editing and signing. Content can be extracted for trending and other analysis. Below is a list of popular features.

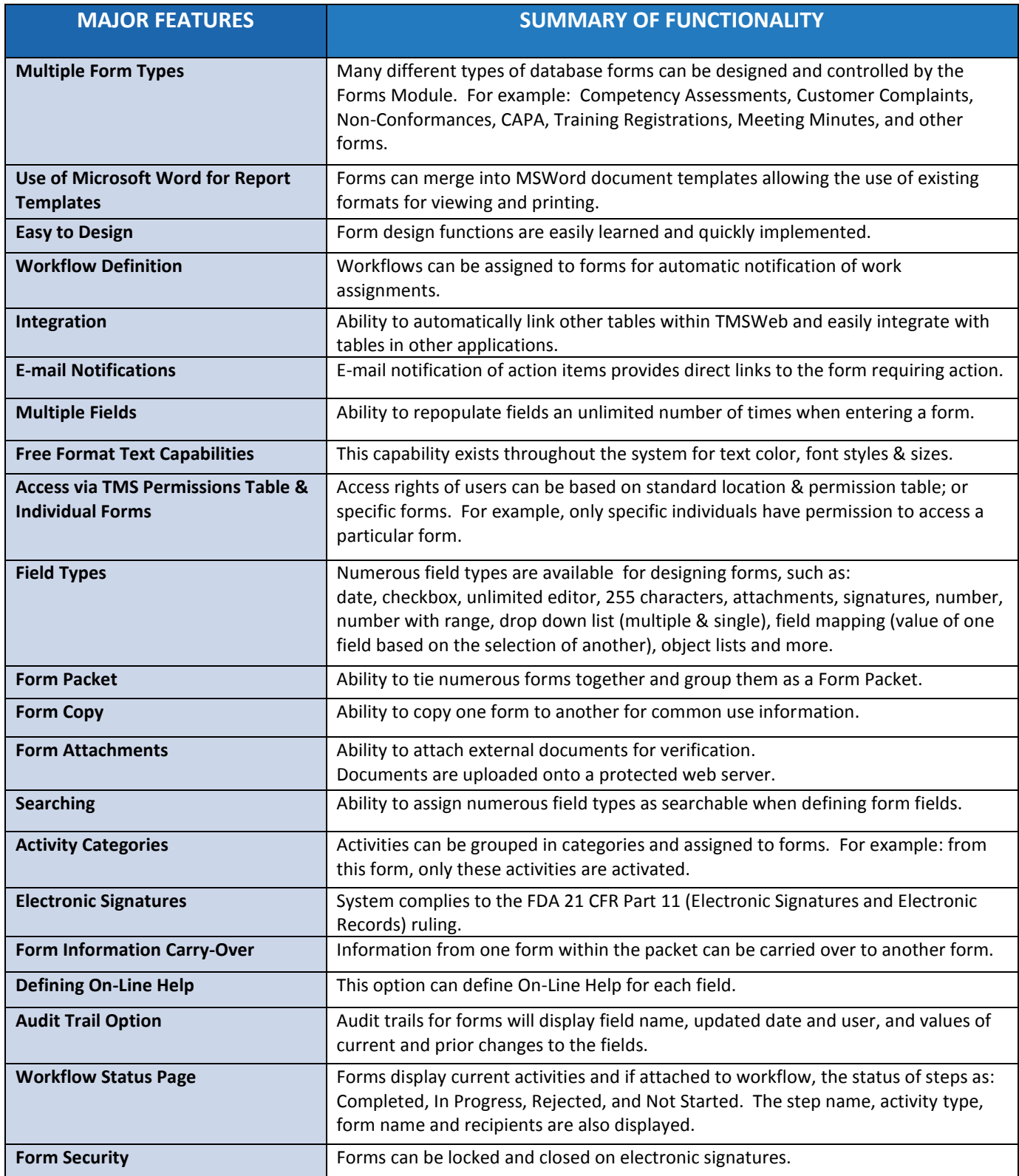